## Business Intelligence and Reporting

## **BENEFITS**

Access information across your organization. Speed reporting efficiency and accuracy with centralized access to a wide range of reports and multiple formats for Microsoft Dynamics GP data.

**Leverage existing systems.** Integrate Microsoft Dynamics GP reporting tools with third party applications you may already be using.

**Increase efficiency.** Drill down to the information you need. Print or export the search results. Query data and return information in an easy-to-read format.

**Get just what you're looking for.** Favorites enables you to save search criteria for quick access any time.

Analyze data from multiple angles. Perform up-to-the-minute analyses and comparisons with refreshable Office Excel reports. Analysis Cubes for Office Excel, built on powerful Microsoft SQL Server® technologies, enable you to view information in the format you prefer and share it across your organization.

Refresh data from one location.
Update data in Office Excel without
the need to export from Microsoft
Dynamics GP. You can then format and
share data.

Combine Microsoft Dynamics GP with Microsoft Office SharePoint® Server 2007. Quickly deploy Excel Reports to Office SharePoint Server 2007, gain access to Report Center reports through Microsoft Office Outlook®, and centralize report searches from both structured and unstructured sources.

## Report List, SmartLists, and Office Excel in Microsoft Dynamics GP

Put everyone in your organization in touch with vital business information. Microsoft Dynamics® GP delivers system-wide access to relevant reports in one easy-to-use list, enables you to create and customize inquiries using SmartList favorites and SmartList Builder, and helps meet exact reporting requirements with Microsoft® Office Excel® and the Office Excel Report Builder.

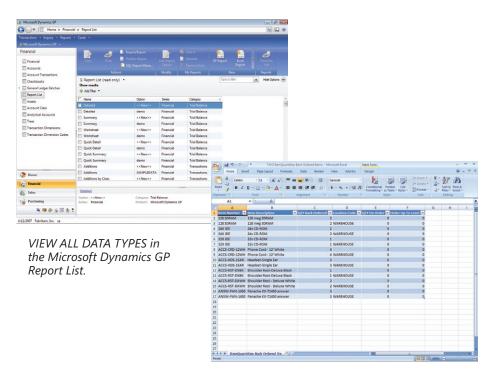

NAME, FILTER, AND DATA in Office Excel reports match the SmartList user experience.

## REPORT LIST, SMARTLISTS, AND OFFICE EXCEL

| The Report List                                          | <ul> <li>Get started right away. The Report List functions like all the other<br/>navigation lists in Microsoft Dynamics GP, so it's easy to use from<br/>the start.</li> </ul>               |
|----------------------------------------------------------|----------------------------------------------------------------------------------------------------|
|                                                          | • View or create Office Excel reports.                                                                                                    |
|                                                          | • Modify, view, or create new Report Writer reports.                                                                                                    |
|                                                          | <ul> <li>Create or download new Microsoft SQL Server Reporting<br/>Services reports.</li> </ul>                                                                                               |
|                                                          | • Set up views that save the search criteria you have entered.                                                                                                    |
|                                                          | <ul> <li>Grant or deny access to the Report List.</li> </ul>                                                                                                    |
|                                                          | Access all file types from the Report List.                                                                                                    |
| Search Windows, SmartList Options, and SmartList Builder | <ul> <li>Gain more control and flexibility over search capabilities.</li> </ul>                                                                                                    |
|                                                          | <ul> <li>Create custom lists not included in SmartList favorites using<br/>SmartList Builder.</li> </ul>                                                                                      |
|                                                          | <ul> <li>Use more than 200 SmartList favorites that ship with the product to<br/>provide quick access to commonly used data.</li> </ul>                                                       |
|                                                          | <ul> <li>Add or remove columns that appear in the favorites list.</li> </ul>                                                                                                    |
|                                                          | • Export SmartList data to Microsoft Office Word or Office Excel.                                                                                                    |
| Microsoft Office Excel and Office Excel Report Builder   | <ul> <li>Provide your staff with more than 200 Office Excel reports that ship<br/>with Microsoft Dynamics GP, including the data connections and<br/>Excel files.</li> </ul>                  |
|                                                          | <ul> <li>View and launch files stored in Microsoft Office SharePoint Server<br/>2007 from within Microsoft Dynamics GP.</li> </ul>                                                            |
|                                                          | <ul> <li>Build custom Office Excel lists that connect to source data, enabling<br/>real time reporting of your Microsoft Dynamics GP business<br/>information within Office Excel.</li> </ul> |
|                                                          | <ul> <li>Quickly transform SmartLists into Office Excel reports, or Office<br/>Excel Reports into SmartLists, saving time and meeting user-specific<br/>information needs.</li> </ul>         |

For more information about Microsoft Dynamics GP, visit www.microsoft.com/dynamics/gp.

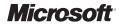